$2130$ 

#### ILE **N N** ME

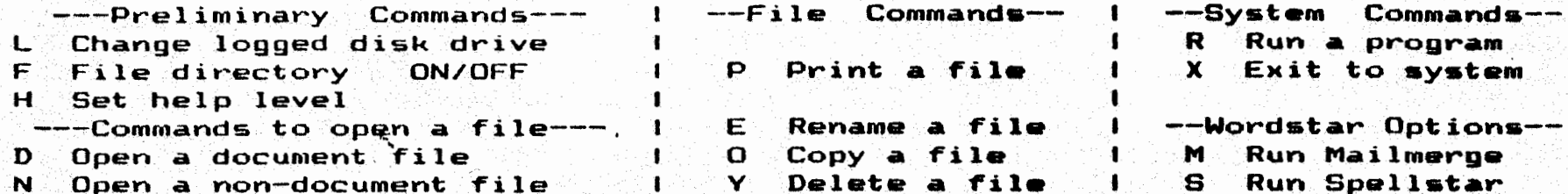

#### **MENU** MAIN  $\left\langle \cdot, \cdot \right\rangle$  $3.3.3$

--Cursor Movement-- 1 -Delete- Miscellaneous- 1 -Other Menus-^S char left ^D char right 1^G char 1 ^I Tab .^B Reform 1 (from Main only) CA word left CF word right IDEL chr If! OV INSERT ON/OFF 10J Help CK Block ^E line up ^X line down I^T word rti^L Find/Replce againi^Q Quick ^P Print  $-$ Scrolling $1^{\circ}$ Y line IRETURN End paragraph  $1^{\circ}$ O Onscreen I ^N Insert a RETURN I ~Z line up o ^W line down | 1 ^U Stop a command ~C screen up ^R screen down

### **QUICK MENU**  $\rightarrow$   $\rightarrow$   $\rightarrow$ くくく

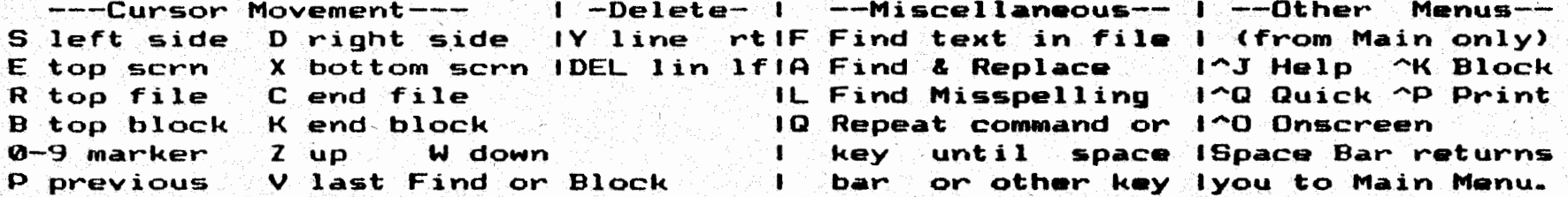

## BLOCK MENU रर

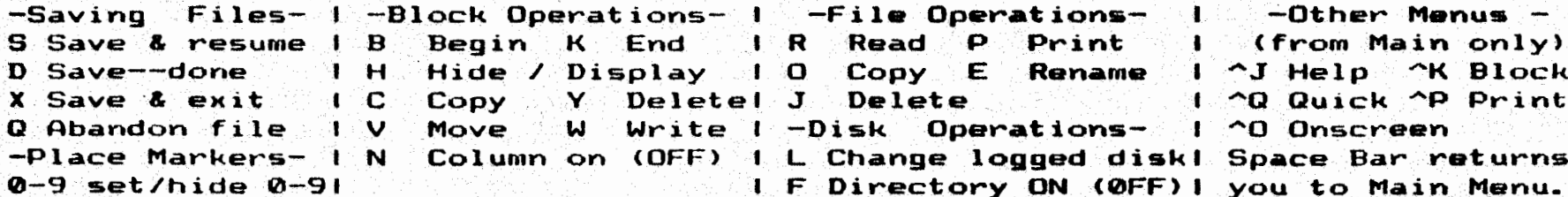

 $\overline{65}$ 

 $2130$ 

\

< < < P R I N T M E N U ) ) >

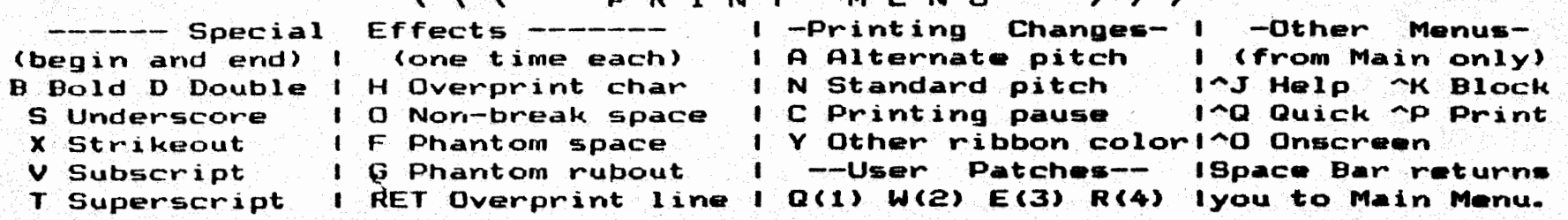

# < < < 0 N S C R E E N M E N U > > )

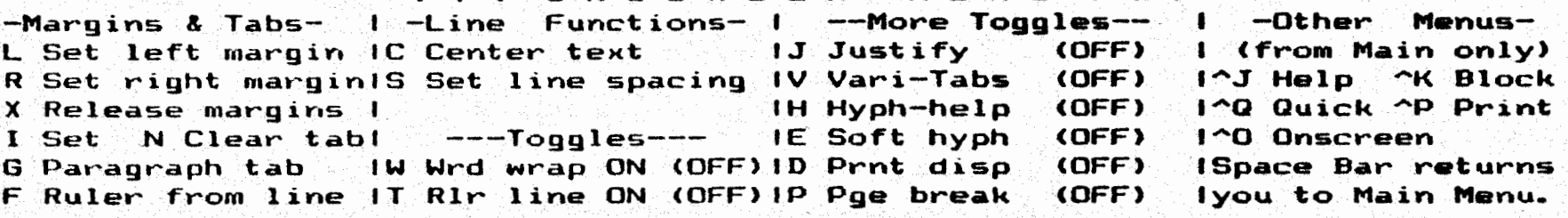

- ( < < **H** E L p **<sup>M</sup>**E **N** u > > > H Display & set help level I S Status line I I (from Main only)<br>B Paragraph reform (CTRL B) I R Ruler line I ^J Help ^K Block
- <sup>9</sup>Paragraph reform <CTRL B> I R Ruler **line** I **"J Help** AJ<. Block F Flags in rightmost column 1 **M** Margin & **Tab** I **AQ** Quick ..... p Print Dot commands, print ctrls **I P Place marker**<br>I **V** Moving text <sup>I</sup>**V** Moving **teKt** I Space **Bar** returns
	- I I **you** to **Main** Menu.

I

la de la companya de la companya de la companya de la companya de la companya de la companya de la companya d<br>La companya de la companya de la companya de la companya de la companya de la companya de la companya de la co **INVESTIGATION** 

 $\mathbf{R}$ 

1659